## **Passo a passo | Consulta Pública**

Consulta Pública acerca do Parecer Técnico n.º 2 - SEI IBAMA n.º 17009754 com a Avaliação de Risco Ambiental do Ingrediente Ativo Tiametoxam para Insetos Polinizadores.

**Por favor, siga as orientações a seguir para fazer sua contribuição:**

- **1. Para contribuir na Consulta Pública, você deve fazer login no Gov.br, por meio do link:** [https://www.gov.br/participamaisbrasil/reavaliacao](https://www.gov.br/participamaisbrasil/reavaliacao-tiametoxam-consulta)[tiametoxam-consulta](https://www.gov.br/participamaisbrasil/reavaliacao-tiametoxam-consulta)
- Selecione o botão azul "entrar", presente na parte superior da tela à direita ou role o cursor até o final da página para acessar o sistema do IBAMA.

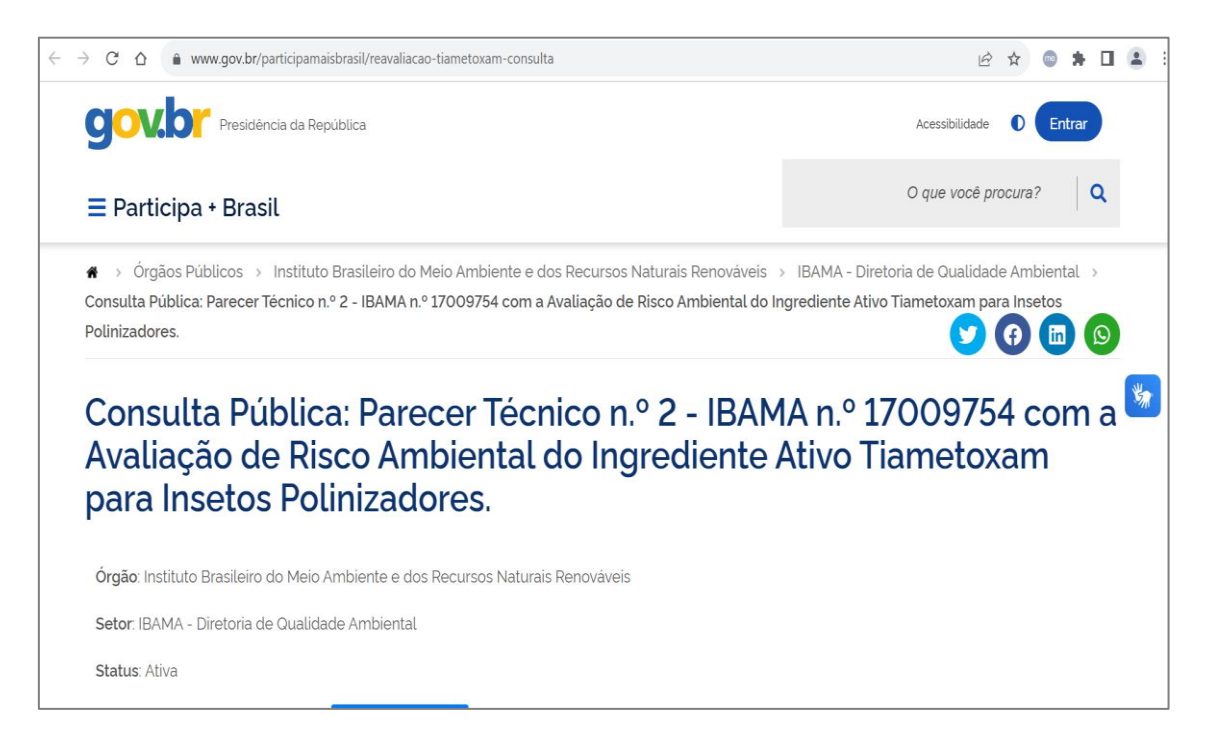

• **Você será encaminhado à página de acesso. Assim, poderá selecionar a opção "Entrar com Gov.br".**

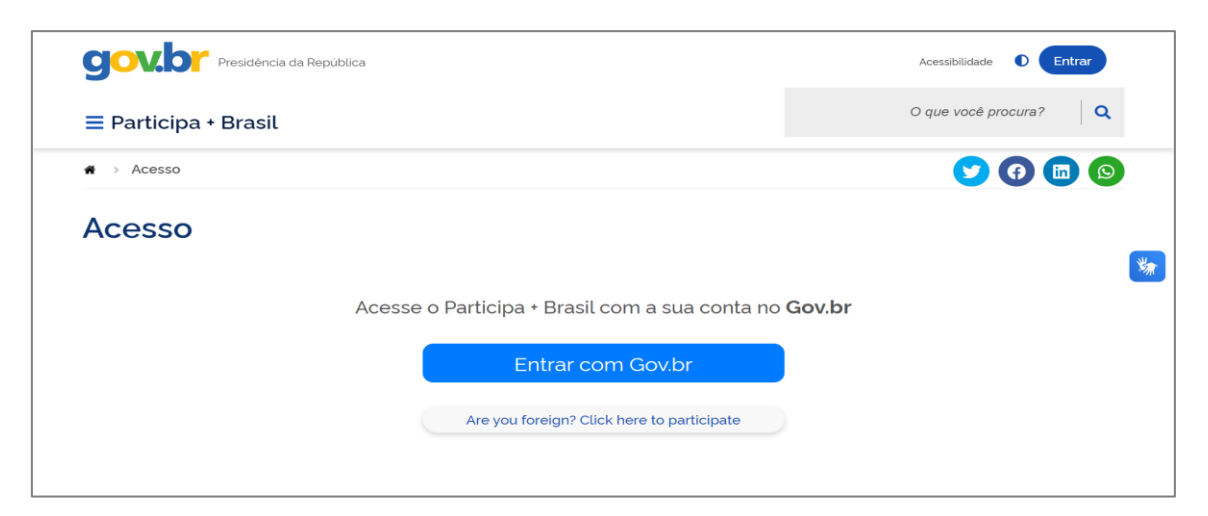

**2. Preencha os campos com as informações pessoais solicitadas para completar o seu perfil e avançar para a etapa de contribuição. Caso não seja solicitado o preenchimento, pule para a próxima etapa:**

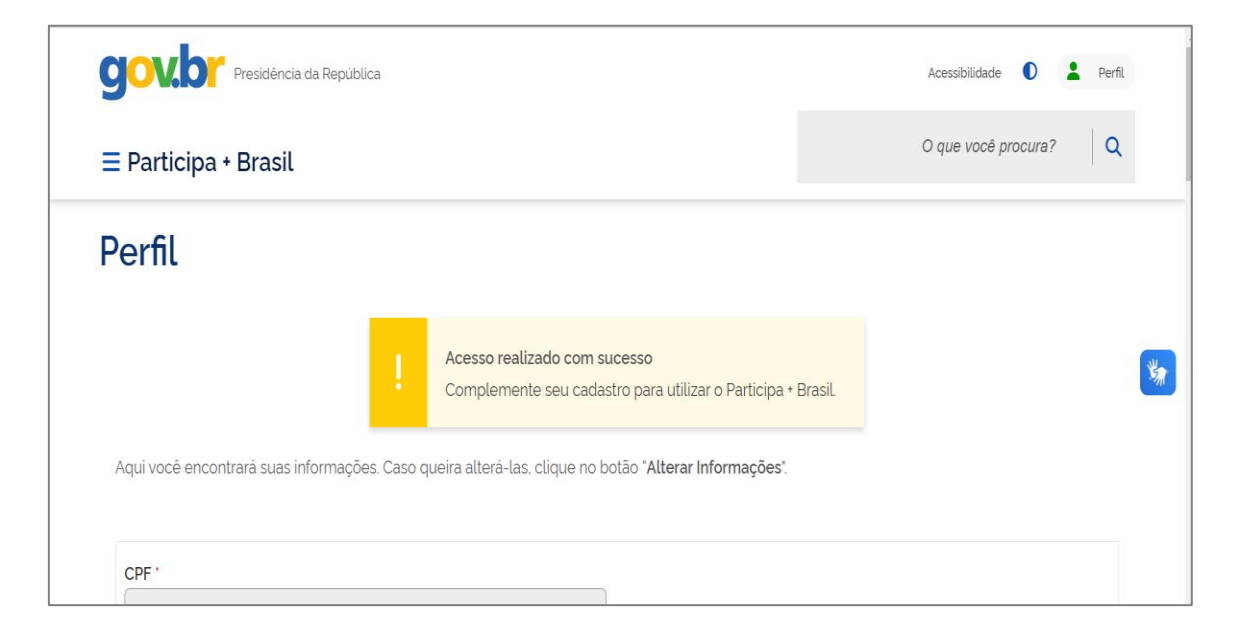

**3. Você será direcionado à página da Consulta Pública:**

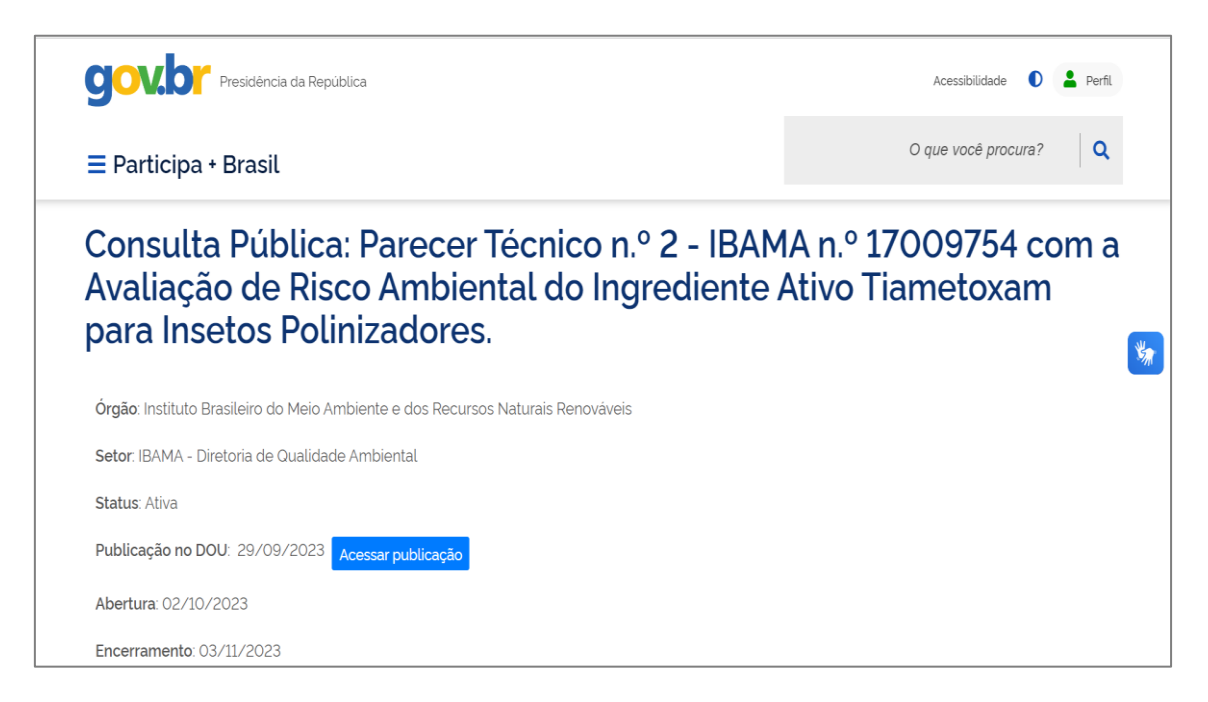

**4. Orientamos que deslize até o final da página e acesse o Conteúdo integral do Parecer Técnico, disponível para download na aba "Arquivos".**

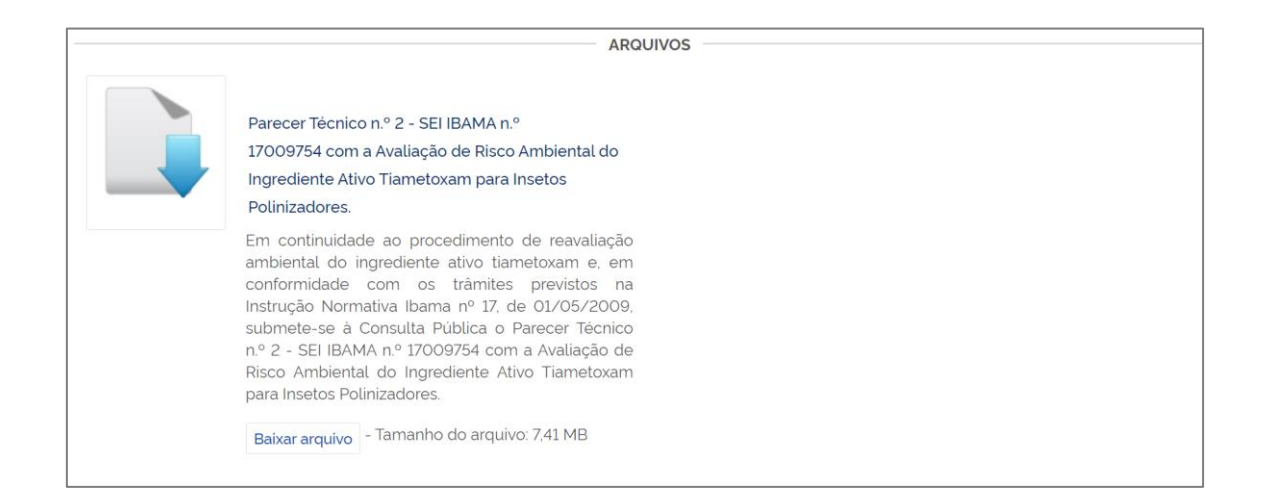

**5. Ao final da leitura do Parecer Técnico, retorne ao site e selecione a opção "5 – RESUMO" para realizar a sua contribuição.**

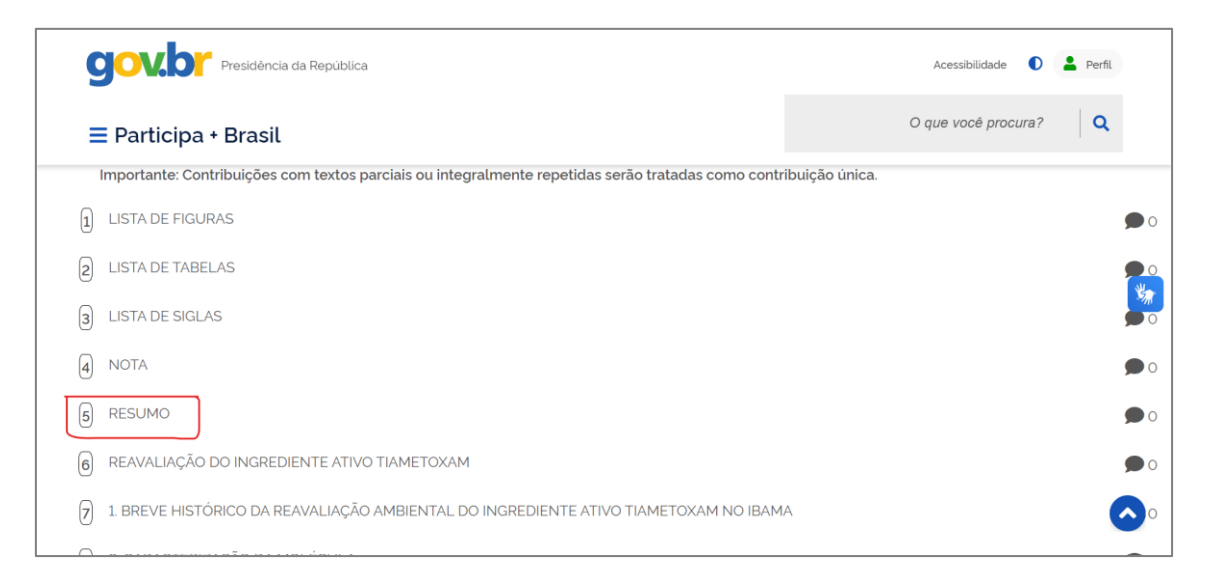

**6. Ao selecionar a opção "5 – RESUMO", será aberta uma nova guia, na qual você poderá adicionar seus comentários.**

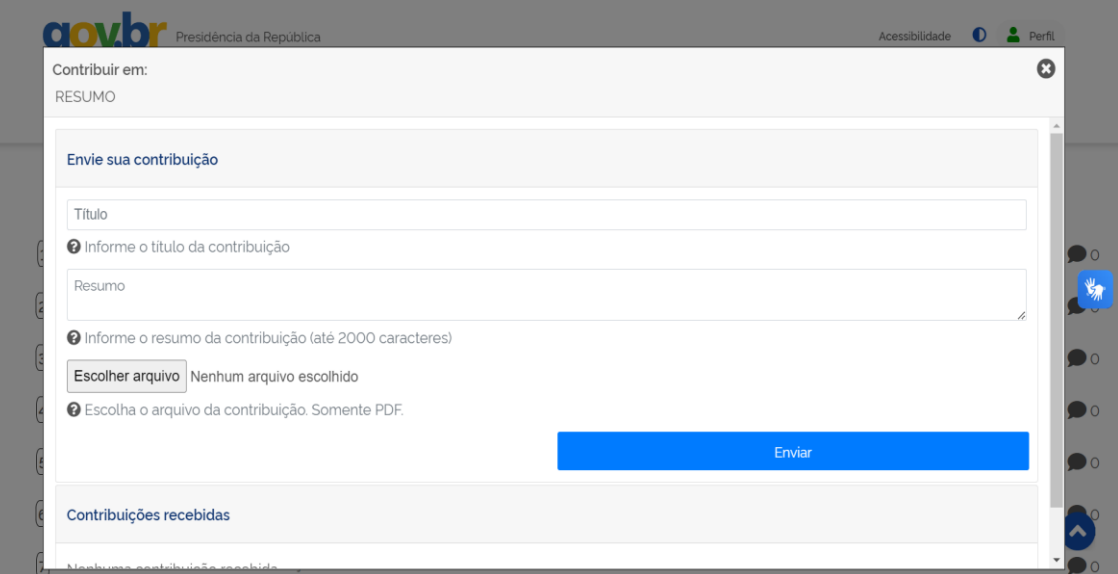

- No Parecer Técnico o Item "5 RESUMO" contém a "Tabela 1" (pag.35) que apresenta o resumo das conclusões do IBAMA para todas as culturas com indicação de uso do Tiametoxam no Brasil. Sendo assim, inicie seu comentário especificando, da seguinte forma: **"Em atenção às conclusões da ARA contidas na Tabela 1 para a cultura xxx, ....".**
- **7. Após isso, clique em "enviar".**
- **8. Confirme no final da página em "Contribuições Recebidas" se a sua contribuição realmente foi enviada:**

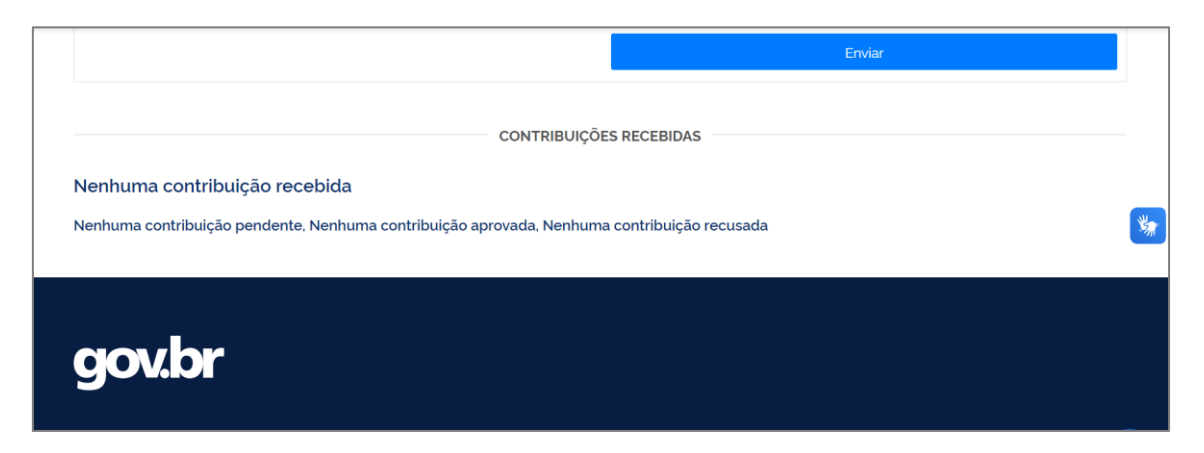

Agradeçemos a sua contribuição!